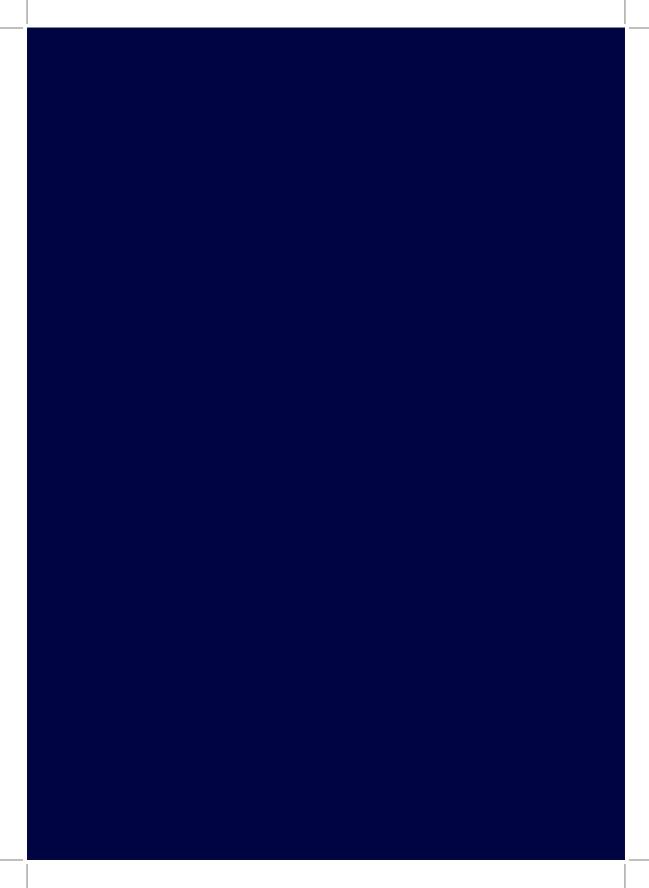

## Connect the recordable hard drive to your UHD Box

With your external hard drive connected to the UHD Box you can record but also pause and playback in live TV. You can start two recordings at the same time, schedule recordings of entire series or watch live TV and record another TV channel at the same time. You can of course also download content from your On Demand services. The hard drive has 1 TB capacity and is smoothly placed by the side of the TV Box. This hard drive is specially adapted to the UHD Box from Allente.

## How to connect your external hard drive

Connect the external hard drive with the USB cable to the HDD port on the back of the TV Box. Place the hard drive on the side of the TV Box. Please note that the USB memory should not be connected at the same time as the hard drive.

Restart the Box if it does not recognize the hard drive.

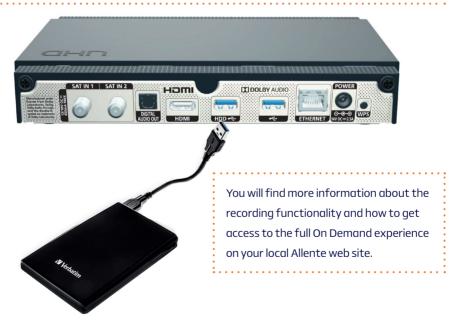

All content on this hard drive, irregardless if recorded or downloaded will be deleted as a security measure against copywright infringement if connected to another hardware or when reformated. Please note that the hard drive should not be placed on top of the TV Box due to security reasons.